## **EECE 632 – Cryptography and Computer Security**

### **Homework #2 – Solution**

# **CHAPTER 3**

#### **Exercise #1**

Compute the bits numbered 9, 39, 49, and 59 at the output of the first round of DES decryption, assuming that the ciphertext block is composed only of ones and the external key is composed only of zeros.

Decryption is the inverse of encryption. It follows the same steps. The only difference is that the order in which the subkeys are applied is reversed.

Ciphertext: 1111 1111 1111 1111 1111 1111 1111 1111 1111 1111 1111 1111 1111 1111 1111 1111 Key: 0000 0000 0000 0000 0000 0000 0000 0000 0000 0000 0000 0000 0000 0000 0000 0000

Steps to apply on key:

- 1. Permuted Choice 1 PC1
- 2. Left Circular Shift
- 3. Permuted Choice 2 PC2

Steps to apply on ciphertext:

- 4. Initial Permutation IP
- 5. Expansion  $-$  E-Table
- 6. XORing with Key
- 7. Passing through S-Boxes
- 8. Permutation  $-P$
- 9. XORing with  $L_0$
- 10. Swapping
- 1.  $Key-PC1$

Applying PC1 on a key of all zeros will not change the bits. It will only decrease its size from 64 hits to 56 hits.

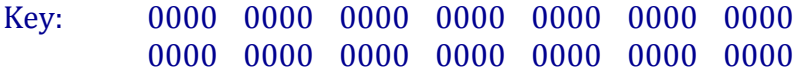

2.  $Key - LCS$ Applying a left circular shift on the key will not change anything. Key: 0000 0000 0000 0000 0000 0000 0000 0000 0000 0000 0000 0000 0000 0000

3.  $Key-PC2$ 

Applying PC2 on a key of all zeros will not change the bits. It will only decrease its size from 56 bits to 48 bits.

Key: 0000 0000 0000 0000 0000 0000 0000 0000 0000 0000 0000 0000

4. Ciphertext –  $IP$ 

Applying IP on a ciphertext of all ones will not change anything. After this stage, the ciphertext is divided into two halves, each of which is 32 bits long.

L0: 1111 1111 1111 1111 1111 1111 1111 1111 R0: 1111 1111 1111 1111 1111 1111 1111 1111

5. Ciphertext  $-$  E-Table

Passing  $R_0$  which is all ones through the expansion table will increase its size from 32 bits to 48 bits. All bits remain ones. R0: 1111 1111 1111 1111 1111 1111 1111 1111 1111 1111 1111 1111

6. Ciphertext –  $XOR Key$ 

In this stage,  $R_0$  is XORed with the 48-bit key. The output is still all ones.

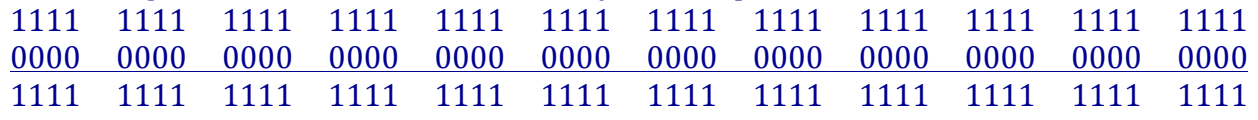

7. Ciphertext – S-Boxes

In this stage, we divide the output from the previous stage into  $8$  groups of  $6$  bits. 111111 111111 111111 111111 111111 111111 111111 111111 We have 8 S-Boxes which map 6 to 4 bits. Each of the above 8 groups will be inputted to one of the S-Boxes. The outer bits of a group – bits 1 and  $6$  – are the row bits. In our case they are always 11. This means that we should always look at the  $3<sup>rd</sup>$  (lowest) row in the S-Boxes. The inner bits of a group – bits 2, 3, 4 and  $5$  – are the column bits. In our case they are always 1111. This means that we should always look at the  $15<sup>th</sup>$  (rightmost) column in the S-Boxes. Taking the values in the  $3<sup>rd</sup>$  row and  $15<sup>th</sup>$  column of each of the 8 S-Boxes will give us the following numbers:

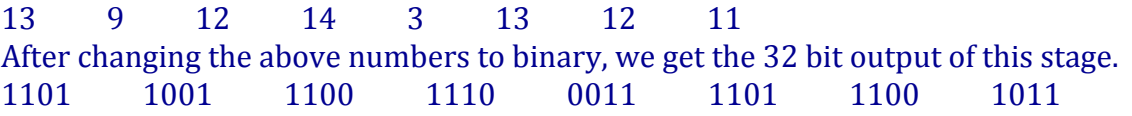

8. Ciphertext –  $P$ 

Apply the permutation function  $P$  to the output from the previous stage. 1101 1001 1100 1110 0011 1101 1100 1011

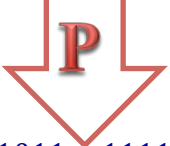

0011 1000 1101 1011 1111 1001 1100 1011

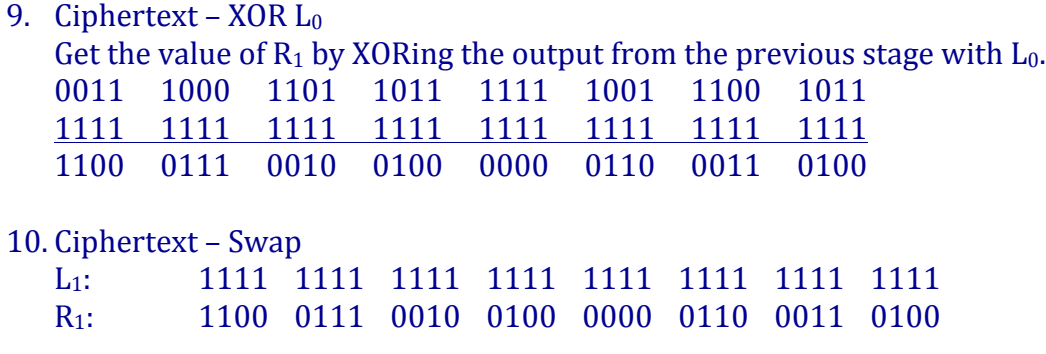

The bits numbered 9, 39, 49, and 59 are 1, 1, 0, and 1 respectively.

**Exercise #2**

Assume that you have the following input:

The key, K, in hexadecimal is:

F F D D B B 9 9 7 7 5 5 3 3 1 1

K in binary is:

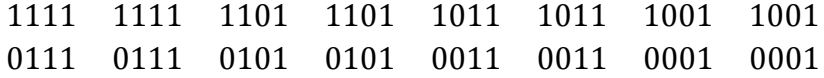

The plaintext,  $T$ , in hexadecimal is the reverse of the key,  $K$ :

1 1 3 3 5 5 7 7 9 9 B B D D F F

Now, perform one round of DES, writing out the following steps:

a. Derive the first-round sub-key,  $K_1$ 

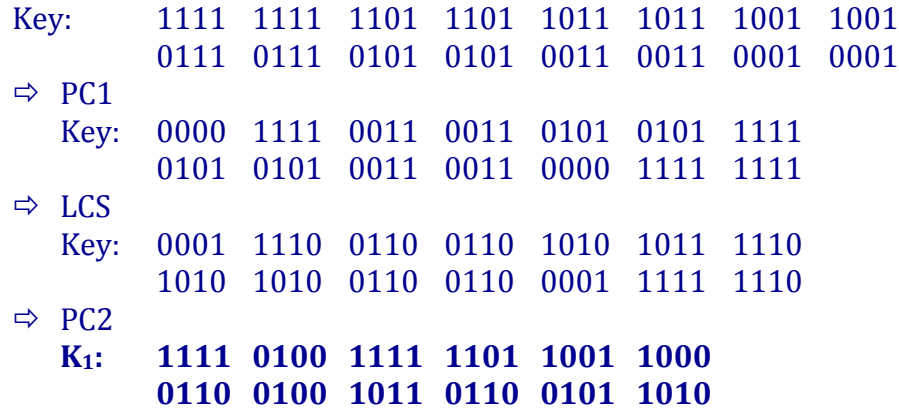

b. Derive  $L_0$  and  $R_0$ 

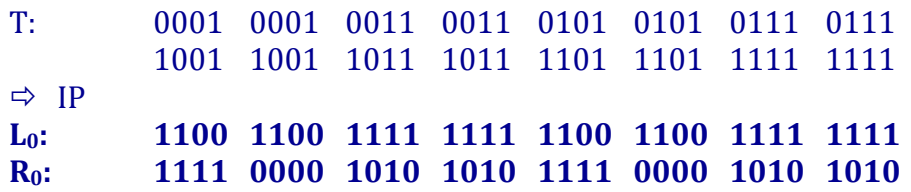

c. Use the expansion function, E, to get  $E[R_0]$ 

#### **E(R<sub>0</sub>): 0111 1010 0001 0101 0101 0101 0111 1010 0001 0101 0101 0101**

d. Calculate  $A = E[R_0] \oplus K_1$ 

 $S_1(100011) = 15$  1111

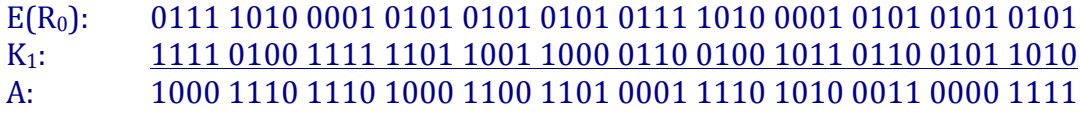

#### **A: 100011 101110 100011 001101 000111 101010 001100 001111**

e. Perform S-box substitutions to obtain a 32-bit result, B

```
S_2(101110) = 1 0001
  S_3(100011) = 10 1010
  S_4(001101) = 0 0000
  S_5(000111) = 12 1100
  S_6(101010) = 8 1000
  S_7(001100) = 8 1000
  S_8(001111) = 4 0100
  B: 1111 0001 1010 0000 1100 1000 1000 0100
f. Perform the permutation P(B)P(B): 0001 0001 1000 0100 1100 0011 0010 0111
g. Compute R_1 = P(B) \oplus L_0P(B): 0001 0001 1000 0100 1100 0011 0010 0111
  L<sub>0</sub>: 1100 1100 1111 1111 1100 1100 1111 1111
  R1: 1101 1101 0111 1011 0000 1111 1101 1000
h. Write down the resulting ciphertext
  L<sub>1</sub>: 1111 0000 1010 1010 1111 0000 1010 1010
  R<sub>1</sub>: 1101 1101 0111 1011 0000 1111 1101 1000
C: 1111 0000 1010 1010 1111 0000 1010 1010 1101
C: F 0 A A F 0 A A D
     1101 0111 1011 0000 1111 1101 1000
     D 7 B 0 F D 8
```